Fakultät Maschinenbau Institut für Mechanik Prof. Dr.-Ing. A. Menzel Prof. Dr.-Ing. J. Mosler

Nachname:

Matr.-Nr.:

Vorname:

## Aufgabe 1 (Seite 1 von 3)

In einem Materialpunkt wurde der folgende Spannungszustand

$$
[\boldsymbol{\sigma}]_{e_{1,2,3}} = \begin{bmatrix} 3 & -1 & 0 \\ -1 & 3 & 0 \\ 0 & 0 & 5 \end{bmatrix} \sigma_0
$$

bestimmt. Ferner ist dessen zweite Invariante durch  $J_2 = 38 \sigma_0^2$  gegeben.

a)

Das zu Grunde liegende Material weist eine maximal zulässige Normalspannung von  $|\sigma_{\text{max}}| = 7 \sigma_0$  auf. Geben Sie  $J_1, J_3$  und die Koeffizienten des Spannungstensors bezogen auf das Hauptachsensystem an und prüfen Sie ob die Normalspannung überschritten wird. Die kleinste Hauptspannung wurde bereits zu  $\sigma_3 = 2 \sigma_0$  ermittelt. (3,5 Punkte)

$$
J_1 = 11 \sigma_0
$$

$$
J_3 = 40 \sigma_0^3
$$

$$
[\sigma]_{n_{1,2,3}} = \begin{bmatrix} 5 & 0 & 0 \\ 0 & 4 & 0 \\ 0 & 0 & 2 \end{bmatrix} \sigma_0
$$

$$
|\sigma_{\text{max}}| > 5 \sigma_0
$$

Geben Sie die Invarianten im Hauptachsensystem an. (0,5 Punkte)

 $J_1 = 11 \sigma_0$  $J_2 = 38 \sigma_0^2$  $J_3 = 40 \sigma_0^3$ 

Fakultät Maschinenbau Institut für Mechanik Prof. Dr.-Ing. A. Menzel Prof. Dr.-Ing. J. Mosler

Nachname:

Matr.-Nr.:

Vorname:

## Aufgabe 1 (Seite 2 von 3)

b)

Der in a) angegebene Spannungszustand wurde an der Oberfläche eines betrachteten Bauteils ermittelt. Der zugehörige Normalenvektor lautet

$$
[\boldsymbol{n}]_{e_{1,2,3}} = \frac{1}{3} \begin{bmatrix} 1 \\ 2 \\ 2 \end{bmatrix}.
$$

Bestimmen Sie den zugehörigen Spannungsvektor t auf der Oberfläche und bestimmen Sie den Winkel  $\alpha$  zwischen t und der Oberfläche (nicht zwischen t und n!).

(2,0 Punkte)

$$
[\mathbf{t}]_{e_{1,2,3}} = \begin{bmatrix} 1 \\ 5 \\ 10 \end{bmatrix} \frac{1}{3} \sigma_0
$$
  

$$
\alpha = 67,01^{\circ}
$$

c)

Bestimmen Sie die Dehnungen ε, die in einem Bauteil den folgenden Spannungszustand, unter der Annahme eines linear-elastischen, isotropen Materialverhaltens und ebenen Verzerrungszustands, hervorrufen.

$$
\left[\boldsymbol{\sigma}\right]_{\boldsymbol{e}_{1,2,3}} = \begin{bmatrix} 7 & 1 & 0 \\ 1 & 2 & 0 \\ 0 & 0 & 3 \end{bmatrix} \sigma_0
$$

Nehmen Sie die Materialparameter E und  $\nu$  als gegeben an. (1,5 Punkte)

$$
\left[\varepsilon\right]_{e_{1,2,3}} = \frac{1+\nu}{E} \begin{bmatrix} 7-9\nu & 1 & 0 \\ 1 & 2-9\nu & 0 \\ 0 & 0 & 0 \end{bmatrix} \sigma_0
$$

Fakultät Maschinenbau Institut für Mechanik Prof. Dr.-Ing. A. Menzel Prof. Dr.-Ing. J. Mosler

Vorname:

Nachname:

Matr.-Nr.:

## Aufgabe 1 (Seite 3 von 3)

Bestimmen Sie die Volumendehnungen  $\varepsilon_v$  des Bauteils und benennen (nicht berechnen) Sie den Anteil von  $\sigma$ , der dafür verantwortlich ist. (1,0 Punkte)

$$
\varepsilon_v = \frac{1+\nu}{E} \,\sigma_0 \left[ 9 - 18 \,\nu \right]
$$

Anteil von 
$$
\boldsymbol{\sigma}
$$
: sphaerische Anteil  $\boldsymbol{\sigma}^{\text{sph}} = \frac{1}{3} \text{tr}(\boldsymbol{\sigma}) \boldsymbol{I}$ 

d)

Im Folgenden sind die Spannungszustände innerhalb eines Bauteils durch Funktionen der Raumkoordinaten  $x_1, x_2$  gegeben

$$
\left[\boldsymbol{\sigma}\right]_{\boldsymbol{e}_{1,2,3}} = \begin{bmatrix} 3\frac{x_1}{l} + 2\frac{x_2^2}{l^2} & -2\frac{x_1}{l} + \frac{x_2}{l} & 0\\ -2\frac{x_1}{l} + \frac{x_2}{l} & \frac{x_1^2}{l^2} + 5\frac{x_2}{l} & 0\\ 0 & 0 & 0 \end{bmatrix} \sigma_0.
$$

Geben Sie den Vektor der volumenhaft verteilten Belastung f an, sodass in jedem Materialpunkt (unter Vernachlässigung von Beschleunigungsbeiträgen) Gleichgewicht herrscht. (1,5 Punkte)

$$
[\boldsymbol{f}]_{e_{1,2,3}} = \begin{bmatrix} -4 \\ -3 \\ 0 \end{bmatrix} \frac{\sigma_0}{l}
$$

Vorname:

TU Dortmund

Nachname:

Matr.-Nr.:

Fakultät Maschinenbau Institut für Mechanik Prof. Dr.-Ing. A. Menzel Prof. Dr.-Ing. J. Mosler

Aufgabe 2 (Seite 1 von 6)

Im Rahmen des Kurses Mechanik IV bzw. Mechanik D wurde ein FEM-Code für 2D-Fachwerksysteme erarbeitet. Alle der hier folgenden Aufgabenteile beziehen sich auf diesen Code.

a) In einem Python-Programm steht die folgende Zeile:

import numpy as np

Beschreiben Sie kurz, was diese Programmzeile bewirkt. (0,5 Punkte)

Der Befehl importiert die Numpy-Bibliothek unter dem Kürzel "np" in das Python-Script.

## b)

In einem Python-Code zur Finite-Elemente-Methode für Fachwerksysteme stehen folgende Programmzeilen:

# Dirichlet BCs  $d$ rltDoFs = np.array( $[3, 4, 11, 12]$ ) ud =  $np.array([0, 0, 0, 0])$ 

Beschreiben Sie in kurzen Sätzen, was diese Programmzeilen bewirken und welche Rückschlüsse sich auf das vorliegende Fachwerkssystem ergeben. (1,0 Punkte)

Die beiden Zeilen legen die Dirichlet-RBs in der Input-Datei fest. Das erste Array gibt alle FHGs mit Dirichtlet-RBs an und das zweite Array gibt die dazugehörigen Verschiebungen (hier alle 0) an.

Das vorliegene System darf keine Verschiebungen an den FHGs 3, 4, 11, 12 erfahren, d.h. es kann von zwei-wertigen Festlagern an den Knoten 2 und 6 ausgegangen werden.

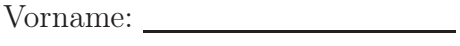

Nachname:

Matr.-Nr.:

Fakultät Maschinenbau Institut für Mechanik Prof. Dr.-Ing. A. Menzel Prof. Dr.-Ing. J. Mosler

Aufgabe 2 (Seite 2 von 6)

Wie müssten die zuvor genannten Zeilen im Programmcode bei der Anwendung der FEM auf das nebenstehende Fachwerksystem lauten? (1,0 Punkte)

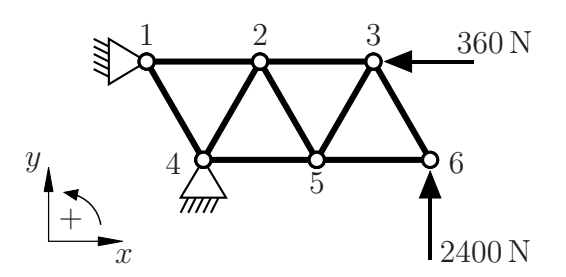

 $d$ rltDoFs = np.array $([1, 2, 7, 8])$ ud =  $np.array([0, 0, 0, 0])$ 

## c) Im selben Python-Code stehen auch die folgenden Programmzeilen:

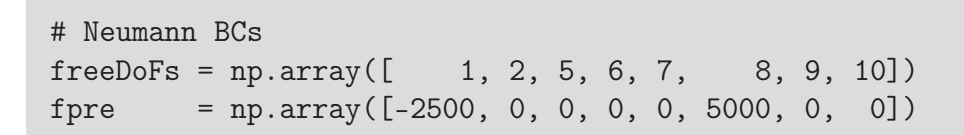

Beschreiben Sie in kurzen Sätzen, was diese Programmzeilen bewirken und welche Rückschlüsse sich auf das vorliegende Fachwerksystem ergeben. (1,0 Punkte)

Die beiden Zeilen legen die Neumann-RBs in der Input-Datei fest. Das erste Array gibt alle FHGs mit Neumann-RBs an und das zweite Array gibt die dazugehörigen Kräfte an.

Das vorliegene System wird am Knoten 1 mit 2500 N in negative x-Richtung belastet und am Knoten 4 mit 5000 N in positive y-Richtung belastet. Alle anderen Knoten/FHGs unterliegen keinen äußeren Lasten.

Fakultät Maschinenbau Institut für Mechanik Prof. Dr.-Ing. A. Menzel Prof. Dr.-Ing. J. Mosler

Vorname:

Nachname:

Matr.-Nr.:

Aufgabe 2 (Seite 3 von 6)

Wie müssten die zuvor genannten Zeilen im Programmcode bei der Anwendung der FEM auf das nebenstehende Fachwerksystem lauten? (1,0 Punkte)

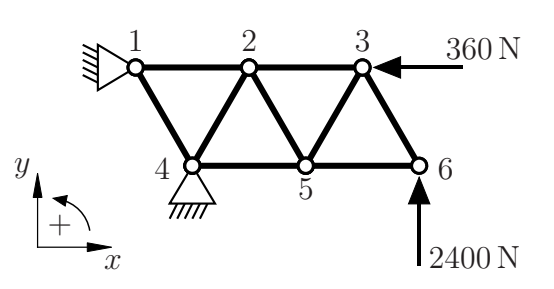

 $freeDoFs = np.array([3, 4, 5, 6, 9, 10, 11, 12])$ fpre = np.array( $[0, 0, -360, 0, 0, 0, 0, 2400]$ )

d) Im selben Python-Code finden sich des Weiteren folgende Zeilen:

```
#–––––––––––––––––––––––––––––––––––––
# general information
#–––––––––––––––––––––––––––––––––––––
nnp = 17 # number of node points
ndf = 2 # number of degrees of freedom
ndm = 2 # number of dimensions
nel = 32 # number of elements
nen = 2 # number of element nodes
nqp = 1 # number of quadrature points
```
In welcher Zeile wird die Genauigkeit des numerischen Integrationsverfahrens festgelegt? (0,5 Punkte)

 $nqp = 1$ 

Fakultät Maschinenbau Institut für Mechanik Prof. Dr.-Ing. A. Menzel Prof. Dr.-Ing. J. Mosler

Vorname:

Nachname:

Matr.-Nr.:

Aufgabe 2 (Seite 4 von 6)

Der FE-Code soll zusätzlich um einen Temperaturfreiheitsgrad an jedem Knoten erweitert werden. Was müsste an diesen Zeilen verändert werden? (0,5 Punkte)

 $ndf = 3$ 

e) Der FE-Programmcode weist weiterhin die folgenden Zeilen auf:

phi =  $np.arctan2((xe[3] - xe[1]),(xe[2] - xe[0]))$  $H = np.array([(np.cos(phi), np.sin(phi), 0, 0),$  $(0, 0, np.cos(\phi h i), np.sin(\phi h i))$ 

Erläutern Sie in kurzen Sätzen die jeweilige Bedeutung der Größen xe, phi und H. (1,5 Punkte)

xe enthält die Koordinaten der Knoten des Elementes e.

Der Winkel phi gibt an unter welchem Winkel ein Stabelement e zur x-Achse liegt. Er wird aus den Elementknotenkoordinaten xe[i] berechnet und wird für die Bestimmung der Hilfsmatrix H benötigt.

Die Hilfsmatrix H wiederum dient der Projektion der 2D-Stabelemente in den 1D-Raum.

Fakultät Maschinenbau Institut für Mechanik Prof. Dr.-Ing. A. Menzel Prof. Dr.-Ing. J. Mosler

Vorname:

Nachname:

Matr.-Nr.:

Aufgabe 2 (Seite 5 von 6)

f) Im weiteren Verlauf findet sich im FE-Code die folgende Zeile:

uf = np.linalg.solve(Kff, fpre - np.dot(Kfd, ud))

Geben Sie die Gleichung an, zu der diese Programmzeile korreliert und erläutern Sie, was diese Programmzeile bewirkt. (1,5 Punkte)

 $\boldsymbol{K}_{\rm ff} \cdot \boldsymbol{u}_{\rm f} + \boldsymbol{K}_{\rm fd} \cdot \boldsymbol{u}_{\rm d} = \boldsymbol{f}_{\rm pre}$ 

In dieser Zeile wird das Gleichungssystem nach den unbekannten freien Knotenverschiebungen u<sup>f</sup> gelöst. Dazu wird ein Gleichungslöser aus der Numpy-Bibliothek eingesetzt.

Fakultät Maschinenbau Institut für Mechanik Prof. Dr.-Ing. A. Menzel Prof. Dr.-Ing. J. Mosler

Vorname:

Nachname:

Matr.-Nr.:

Aufgabe 2 (Seite 6 von 6)

## g)

Das folgende Fachwerksystem (Elastizitätsmodul  $E = 210000 \text{ MPa}$ , Querschnittsfläche  $A = 150 \text{ mm}^2$ ) wurde mit Hilfe des FE-Codes berechnet und die Spannungen im jeweiligen Stab im Postprocessing ermittelt. Das zugrundeliegende Material habe eine kritische Zug- und Druckspannung von je 200 MPa.

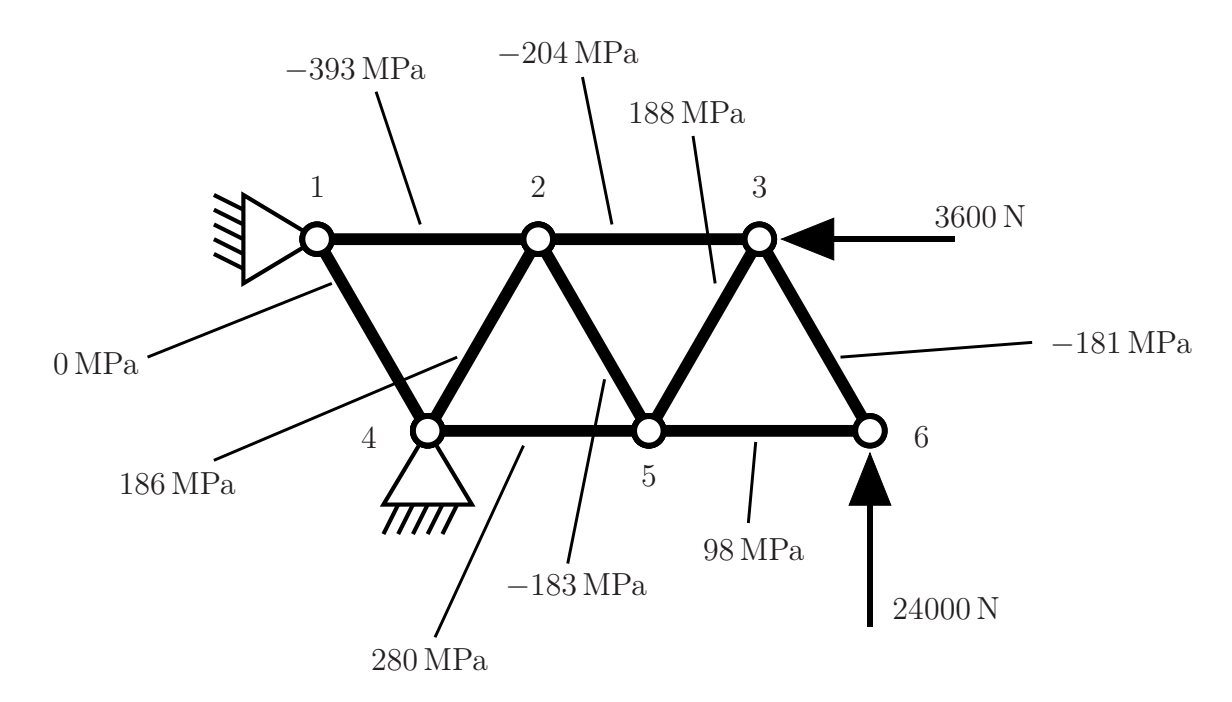

Nennen Sie eine Möglichkeit mittels derer man die Tragfähigkeit der Stäbe unter Berücksichtigung der kritischen Spannung besser ausnutzen bzw. diese einhalten kann. Die Belastungen, die Lagerung oder die Positionen der Knoten des Fachwerks dürfen dabei nicht verändert werden. (1,5 Punkte)

Durch eine Neudimensionierung der Querschnittsflächen der Stäbe (Vergrößerung bei stark belasteten Stäben bzw. Verkleinerung bei schwach belasteten Stäben) kann eine günstigere Spannungsverteilung erzielt werden.

auch möglich: Die Wahl verschiedener Werkstoffe mit unterschiedlichen kritischen Spannungswerten (nicht notwendigerweise unterschiedlichen E-Modulen), d.h. Werkstoffe, die höheren bzw. nur niedrigeren Belastungen standhalten, kann zu einer besseren Ausnutzung der jeweiligen Tragfähigkeiten führen.

Fakultät Maschinenbau Institut für Mechanik Prof. Dr.-Ing. A. Menzel Prof. Dr.-Ing. J. Mosler

Vorname:

Nachname:

Matr.-Nr.:

Aufgabe 3 (Seite 1 von 3)

Die untere Hälfte einer Rohrschere soll durch das dargestellte System mit der konstanten Dicke t modelliert werden. Das aufliegende Rohr verursacht während des Schneidprozesses eine konstante Flächenlast  $\sigma_R$ , sowie durch Reibung aufgrund leichter Rotation eine ebenfalls konstante Flächenlast  $\tau_R$ . Konstruktiv bedingt muss an der rechten Seite außerdem eine senkrecht nach unten wirkende, externe Kraft S aufgenommen werden.

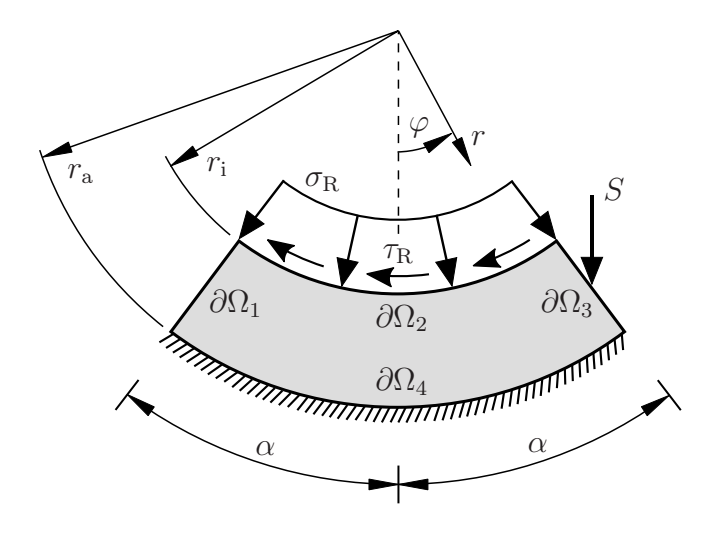

a)

Bestimmen Sie an den Rändern  $\partial\Omega_1$ ,  $\partial\Omega_2$  und  $\partial\Omega_3$  sämtliche Spannungsrandbedingungen (auch integrale Randbedingungen) bzgl. des gegebenen  $(r, \varphi)$ -Polarkoordinatensystems. (3,0 Punkte)

$$
\begin{aligned}\n\text{Rand } \partial \Omega_1 &\colon \sigma_{\varphi\varphi}(r, \ \varphi = -\alpha) = 0 \\
\sigma_{r\varphi}(r, \ \varphi = -\alpha) &= 0 \\
\text{Rand } \partial \Omega_2 &\colon \sigma_{rr}(r = r_i, \ \varphi) = -\sigma_R \\
\sigma_{r\varphi}(r = r_i, \ \varphi) &= \tau_R\n\end{aligned}
$$
\n
$$
\text{Rand } \frac{\partial \Omega_3}{\partial \Omega_3} \cdot \int_{r_i}^{r_a} \sigma_{\varphi\varphi}(r, \ \varphi = \alpha) \ t \ \text{dr} = -S \ \sin(\alpha)
$$
\n
$$
\int_{r_i}^{r_a} \sigma_{r\varphi}(r, \ \varphi = \alpha) \ t \ \text{dr} = S \ \cos(\alpha)
$$

Fakultät Maschinenbau Institut für Mechanik Prof. Dr.-Ing. A. Menzel Prof. Dr.-Ing. J. Mosler

Aufgabe 3 (Seite 2 von 3)

#### b)

Für die Berechnung der Spannungsverteilung in einem anderen, nicht näher spezifizierten System soll die Airysche Spannungsfunktion

$$
F = c_0 + c_1 r^2 \ln(r) + c_2 \varphi + c_3 r^3 \cos(\varphi)
$$

verwendet werden. Bestimmen Sie den Koeffizienten  $\sigma_{r\varphi}$  des Spannungstensors  $\sigma$  bzgl. des gegebenen  $(r, \varphi)$ -Polarkoordinatensystem.

Hinweis: Die Konstanten  $c_i$  sollen nicht bestimmt werden. (1,5 Punkte)

 $\sigma_{r\varphi} =$  $\overline{c_2}$  $\frac{c_2}{r^2} + 2 c_3 r \sin(\varphi)$ 

#### c)

Für ein anderes System wurde der Spannungstensor  $\tilde{\sigma}$  aus einer Airyschen Spannungsfunktion bzgl. eines kartesischen  $(x, y)$ -Koordinatensystems bereits zu

$$
[\widetilde{\boldsymbol{\sigma}}] = \begin{bmatrix} 2 k_1 x & -2 k_1 y \\ -2 k_1 y & -\frac{4 \pi^2 k_2}{l^2} \cos \left( x \frac{2 \pi}{l} \right) \end{bmatrix}
$$

berechnet. Des Weiteren gelten die Randbedingungen

$$
\widetilde{\sigma}_{yy}\left(x=\frac{l}{2},y\right)=-p_0
$$
 und  $\int_{-\frac{l}{4}}^{\frac{l}{4}} \widetilde{\sigma}_{xx}\left(x,y=\frac{l}{2}\right)x t \,dx = M_0$ 

(konstante Dicke t). Bestimmen Sie die Konstanten  $k_1$  und  $k_2$ . (2,0 Punkte)

$$
k_1 = 48 \frac{M_0}{t^3}
$$
  $k_2 = -\frac{p_0 l^2}{4 \pi^2}$ 

Geben Sie die physikalische Einheit von  $k_1$  an.

**Beispiel:** Beschleunigung  $[a] = \frac{m}{a}$  $s^2$  $(0,5$  Punkte)

$$
[k_1] = \frac{\mathrm{N}}{\mathrm{m}^3} = \frac{\mathrm{kg}}{\mathrm{m}^2 \mathrm{s}^2}
$$

Nachname:

Matr.-Nr.:

Vorname:

Fakultät Maschinenbau Institut für Mechanik Prof. Dr.-Ing. A. Menzel Prof. Dr.-Ing. J. Mosler

Vorname:

Nachname:

Matr.-Nr.:

Aufgabe 3 (Seite 3 von 3)

### d)

Für ein weiteres System seien die Airysche Spannungsfunktion  $\widehat{F}(x, y)$ , der daraus resultierende Spannungstensor  $\hat{\sigma}$ , sowie mittels des Elastizitätsgesetzes der dazugehörige Dehnungstensor  $\hat{\boldsymbol{\epsilon}}$  bestimmt worden. Welche Bedingung muss  $\hat{F}$  allgemein erfüllen, damit aus  $\hat{\boldsymbol{\epsilon}}$  eindeutig ein Verschiebungsfeld  $\hat{\boldsymbol{u}}$  bestimmt werden kann? (1,0 Punkte) aus  $\hat{\epsilon}$  eindeutig ein Verschiebungsfeld  $\hat{u}$  bestimmt werden kann?

Bipotentialgleichung  $\Delta \Delta \widehat{F} = 0$ 

Prüfen Sie, ob diese Bedingung durch

$$
\widehat{F} = \frac{\sigma_0}{l_0^2} \left[ \frac{1}{9} l_0^2 x y - 4 x y^3 \right], \qquad [\widehat{\sigma}] = \begin{bmatrix} -24 \frac{\sigma_0}{l_0^2} x y & -\frac{\sigma_0}{l_0^2} \left[ \frac{1}{9} l_0^2 - 12 y^2 \right] \\ -\frac{\sigma_0}{l_0^2} \left[ \frac{1}{9} l_0^2 - 12 y^2 \right] & 0 \end{bmatrix}
$$

erfüllt wird. Geben Sie dazu wichtige (Zwischen-)Schritte im Kästchen an und formulieren Sie einen kurzen Antwortsatz. (2,0 Punkte)

$$
\Delta \Delta \hat{F} = 0
$$
  
\n
$$
\Leftrightarrow \Delta (\hat{\sigma}_{xx} + \hat{\sigma}_{yy}) = 0
$$
  
\n
$$
\Leftrightarrow \frac{\partial^2 \hat{\sigma}_{xx}}{\partial x^2} + \frac{\partial^2 \hat{\sigma}_{xx}}{\partial y^2} + \frac{\partial^2 \hat{\sigma}_{yy}}{\partial x^2} + \frac{\partial^2 \hat{\sigma}_{yy}}{\partial y^2} = 0
$$
  
\n
$$
\frac{\partial \hat{\sigma}_{xx}}{\partial x} = -24 \frac{\sigma_0}{l_0^2} y \implies \frac{\partial^2 \hat{\sigma}_{xx}}{\partial x^2} = 0
$$
  
\n
$$
\frac{\partial \hat{\sigma}_{xx}}{\partial y} = -24 \frac{\sigma_0}{l_0^2} x \implies \frac{\partial^2 \hat{\sigma}_{xx}}{\partial y^2} = 0
$$
  
\n
$$
\hat{\sigma}_{yy} = 0 \implies \frac{\partial^2 \hat{\sigma}_{yy}}{\partial x^2} = 0, \frac{\partial^2 \hat{\sigma}_{yy}}{\partial y^2} = 0
$$

Die Bipotentialgleichung  $\Delta\Delta\widehat{F} = 0$  wird erfüllt, d.h.  $\widehat{\epsilon}$  erfüllt die Kompatibilitätsbedingungen, sodass ein eindeutiges Verschiebungsfeld  $\hat{u}$  bestimmt werden kann.